# CS 162 Intro to Computer Science II

Lecture 5

Memory Model

Dynamic arrays

1/24/24

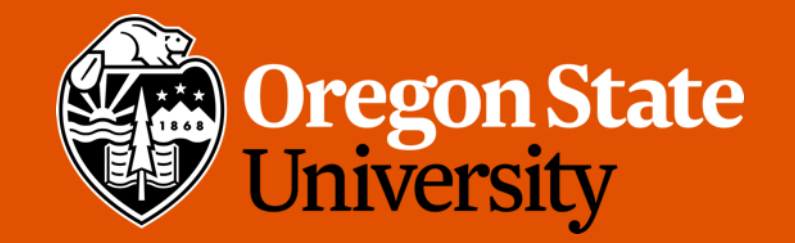

#### Pointer Summary

- To summarize:
	- We can declare pointer variables to store addresses (not data) using the syntax  $T^*$ where T is some type (e.g. int \*p)
	- We can get the address of some variable using the & operator (e.g. &x, &y)
		- Most often, this would then be assigned to a pointer variable (e.g.  $p = \&x$ )
	- We can dereference a pointer (i.e. follow a pointer) to get the data from the address it stores by using the  $*$  operator (e.g. cout  $<<$   $*$ p  $<<$  endl)
	- We can change the address the pointer stores to have it reference some other variable (e.g.  $p = \&z$ )

### Lecture Topics:

- Memory Model
- Dynamic array

#### Program Memory

- In a C++ program, there are two distinct areas of memory in which we can store data, the stack and the heap.
	- **Stack** a limited-size chunk of the larger blob of system memory
	- **Heap** comprises essentially all the rest of system memory

• The stack and the heap grows towards each other

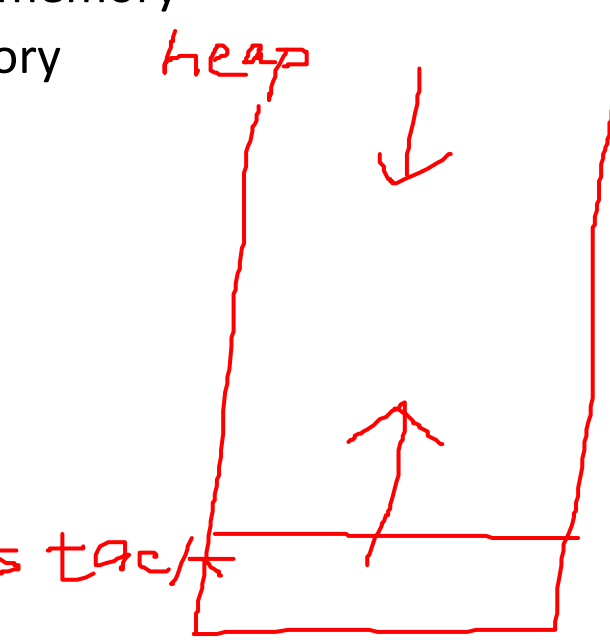

#### **Stack**

- Stack is small (general 8 MB)
	- If running out of stack memory  $\rightarrow$  program crash (stack overflow)
- Stack memory is allocated in contiguous block during compile time
	- Known as static memory
- Stores global/local variables, constants, and values declared in a program's functions
- Functions have their own stack frame
- When a function is called (in use), it is pushed onto the stack
- When a function ends, the stack frame collapses and cleans/frees up the memory for you (automatically)

#### Heap

- Heap is larger (determined by the size of RAM)
- Heap memory is allocated in random order during run time
	- Known as dynamic memory
- Allocated with pointers and the new operator, i.e.,
	- int \*p = new int; //new returns an address on the heap
- Dynamic memory does not disappear when the function ends as they are on the heap and not the function stack
	- Can run out of heap space  $\rightarrow$  heap overflow!
	- Must manually free (delete) heap memory after used, otherwise memory leaks
		- delete p;

#### Demo: Stack vs. Heap Memory

and the state of the

### Lecture Topics:

• Dynamic array

#### Dynamic Array Motivation

- Q1: We want to allocate an array of integers, but I don't know the size until the user inputs it. What size should I use when declaring my array?
	- int numbers[??];
	- Note: int numbers [var] is not supported by all C/C++ compilers and **considered bad practice**!
- Q2: What if we need that array to KEEP ALIVE after our function ends?

• Both questions are solved with dynamic memory (aka. runtime memory)

## 1D Dynamic Array

- Creation:
	- int \*arr = new int  $[5]$ ;
- Deletion:
	- delete [] arr; //check memory leaks using valgrind
- Passing 1D dynamic array into function:
	- Same as 1D static array, i.e., pass the pointer void pass\_1darray(int \*a) {…} OR void pass\_1darray(int a[]) {…} • Function call: pass\_1darray(arr);
- Demo $\ldots$   $\qquad \qquad$

#### Static vs. Dynamic 1‐D arrays…

**Stack** Heap

#### int main()  $\{$  $\mathbf{1}$

- int stack\_array[10];  $\overline{2}$
- $\overline{3}$

#### return 0; 4

 $5<sub>1</sub>$ P

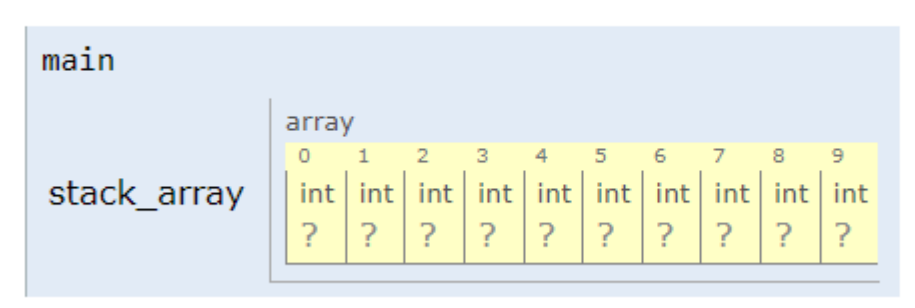

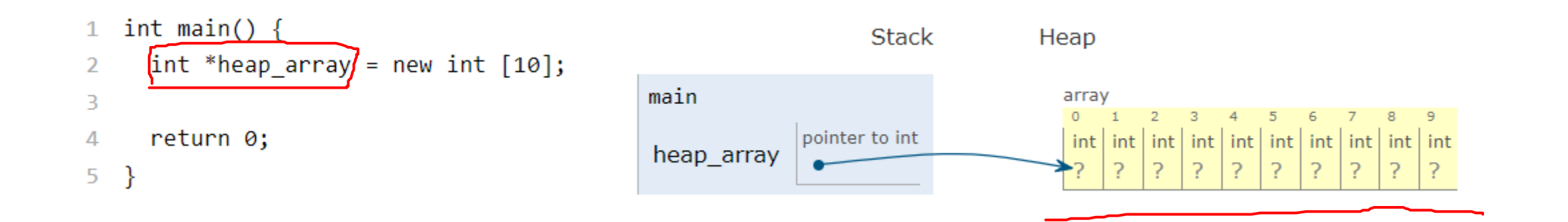

#### Exercise

- How do I initialize an int array in a function?
- How can I print the contents of the int array in a function?
- How would I create a dynamic int array using a function? (3 ways)
	- int\* create\_array1(int size);
	- void create\_array2(int \*&array, int size);
	- void create\_array3(int \*\* array, int size);

#### Create 1-D Array in Functions

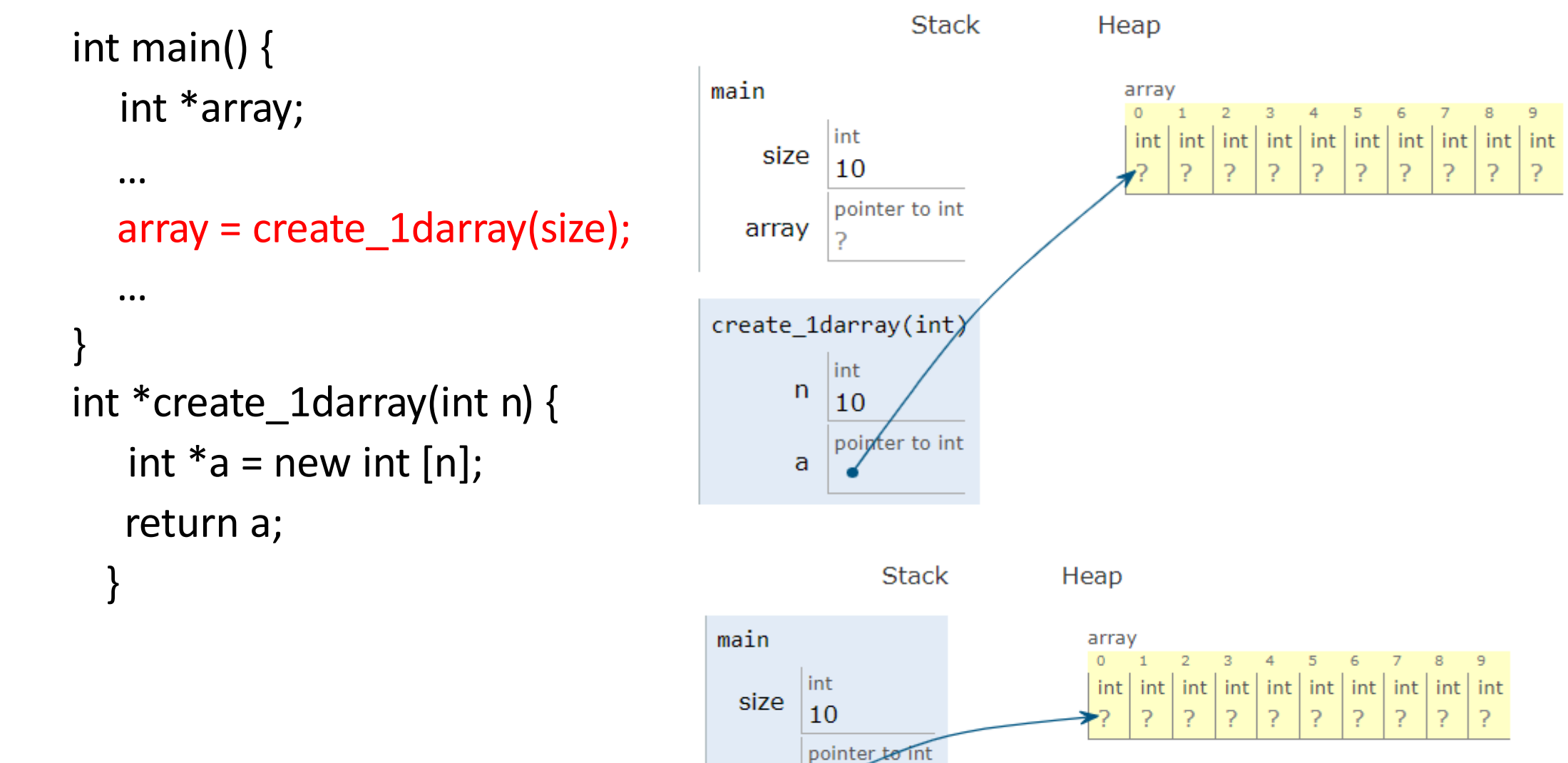

array

#### Create 1-D Array in Functions

} int main() { int \*array; … create\_1darray(&array, size); … } void create\_1darray(int \*\*a, int n) {  $a = new int [n];$ 

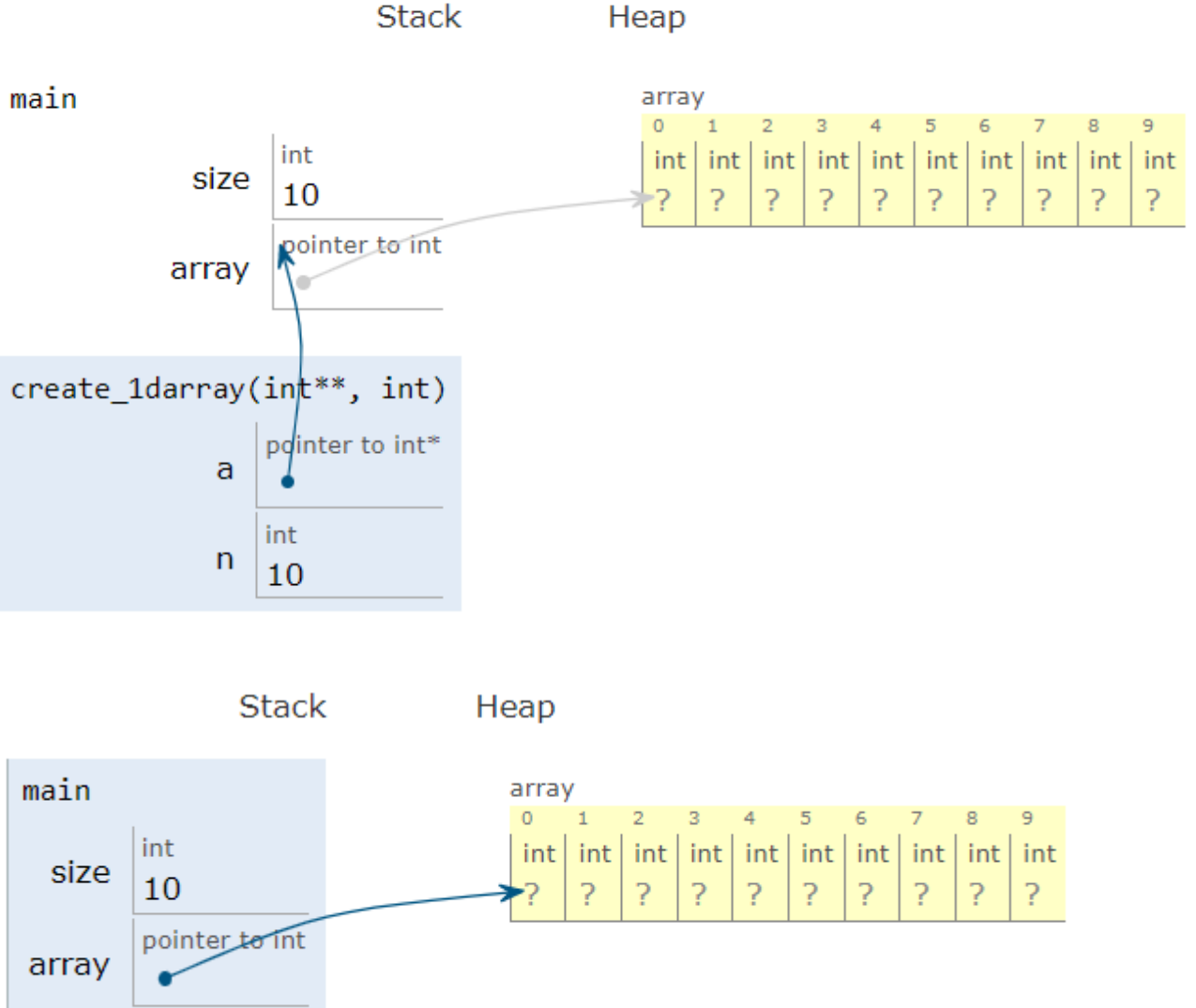

#### Create 1-D Array in Functions

} int main() { int \*array; … create\_1darray(array, size); … } void create\_1darray(int \*&a, int n) {  $a = new int [n];$ 

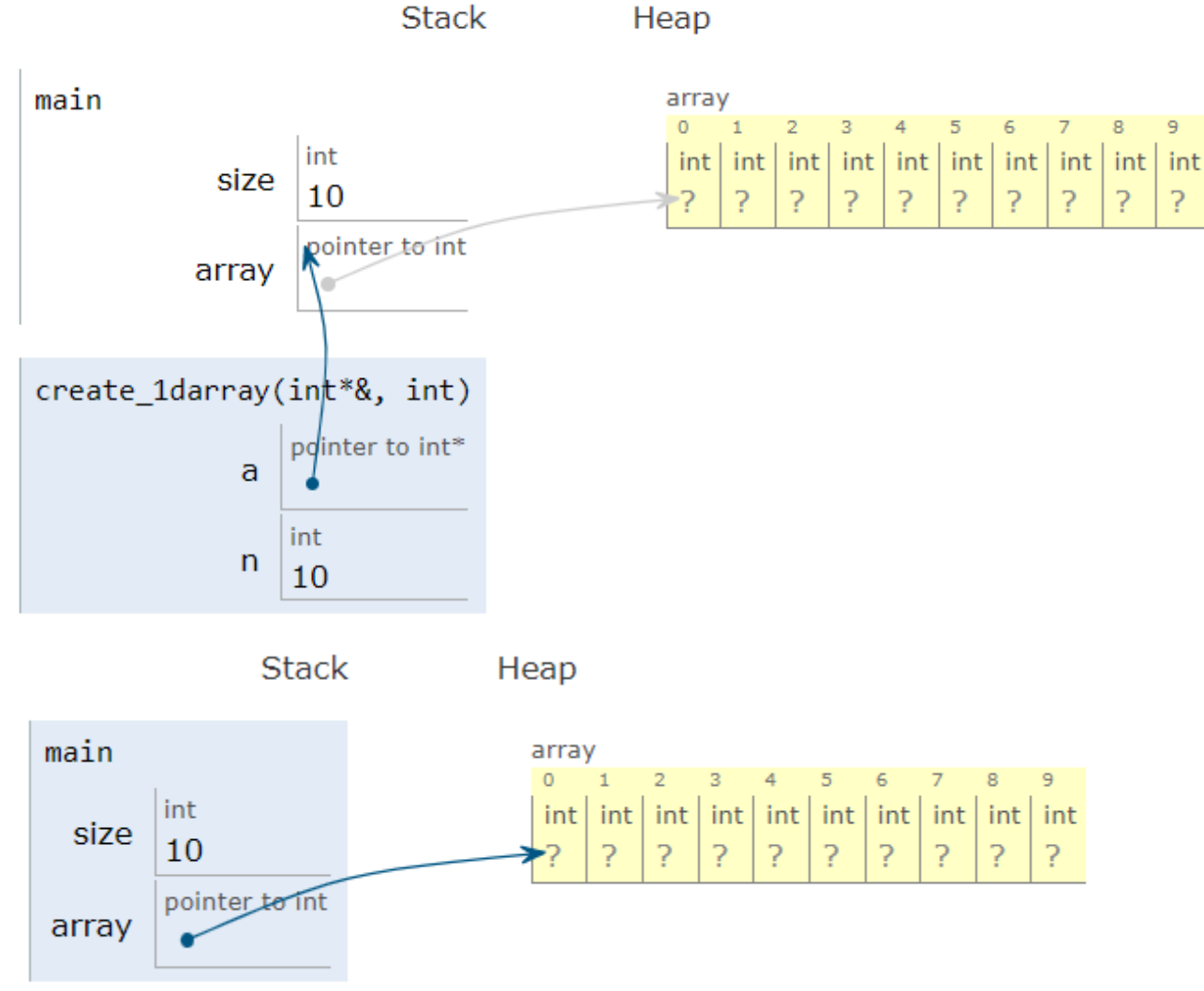

#### Static vs. Dynamic 2‐D arrays…

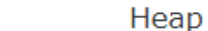

**Stack** 

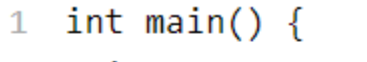

```
int array_stack[2][3];
\overline{2}
```

```
3
```

```
return 0;
^{\circ} 4
```
 $5 \}$ 

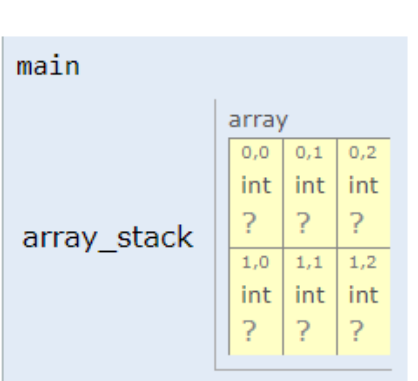

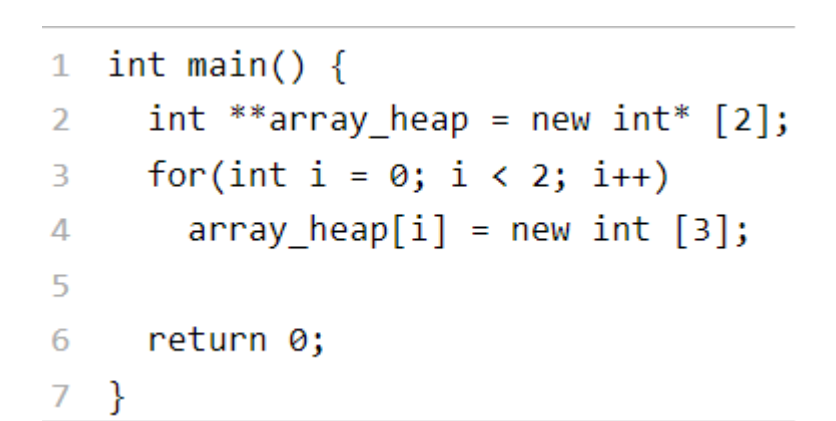

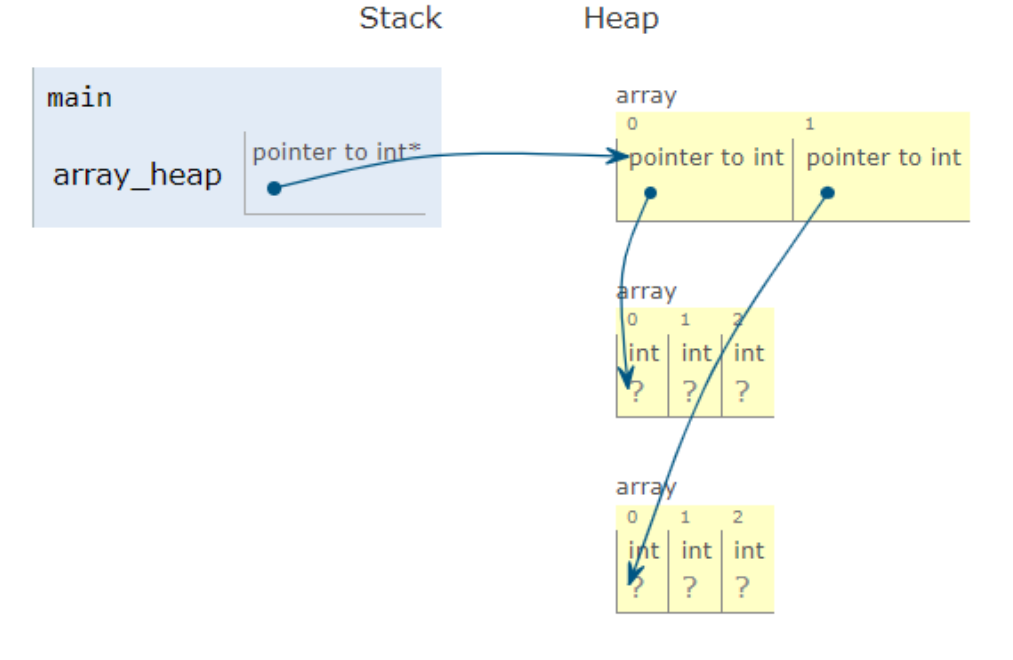

### Jagged Arrays

int \*array[2];  $array[0] = new int[3];$  $array[1]$  = new int[2];

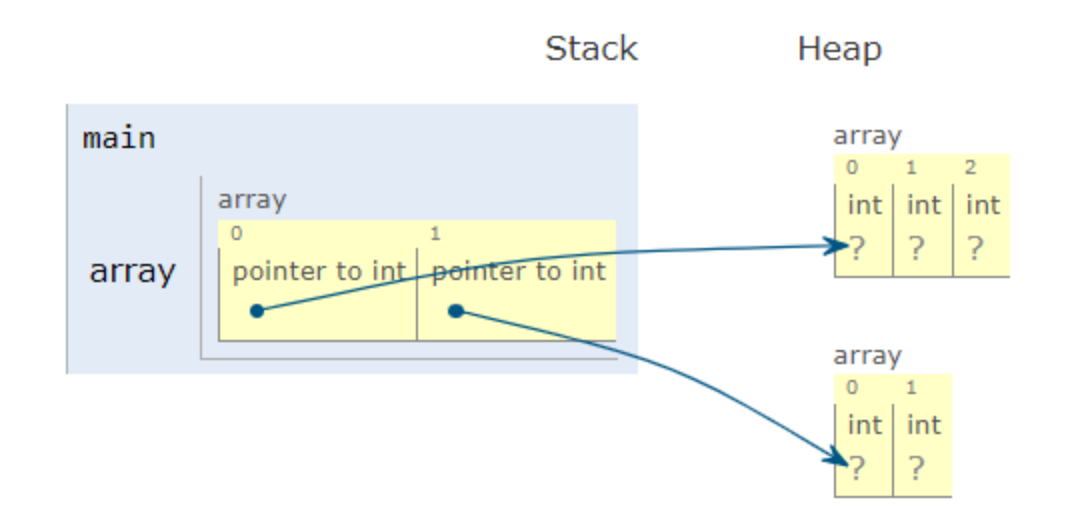

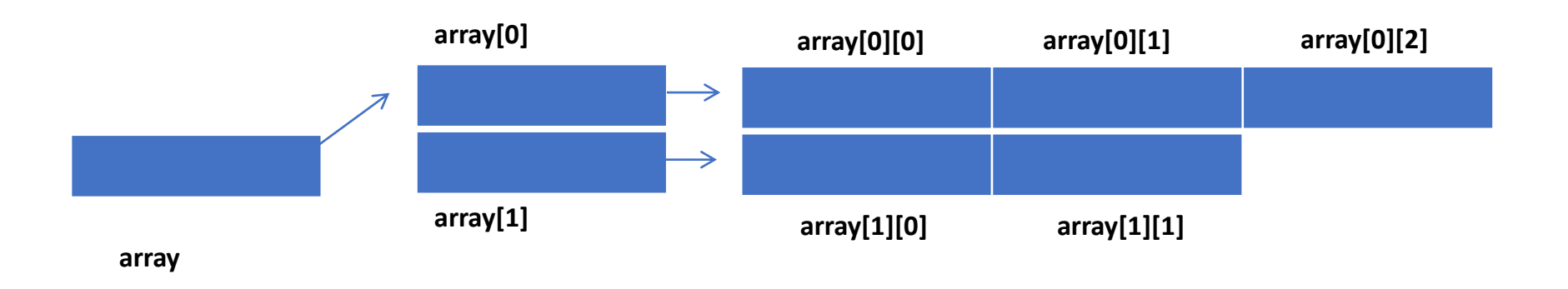

### Passing a 2-D Array (Dynamic)

```
int main() {
   int **array;
   …
   pass_2darray(array, row, col);
   …
}
void pass_2darray(int *a[], int row, int col) {
   cout << "Array at zero: " << a[0][0] << endl;
}
OR
void pass_2darray(int **a, int row, int col) {
   cout << "Array at zero: " << a[0][0] << endl;
}
```
#### Create 2-D Array in Functions

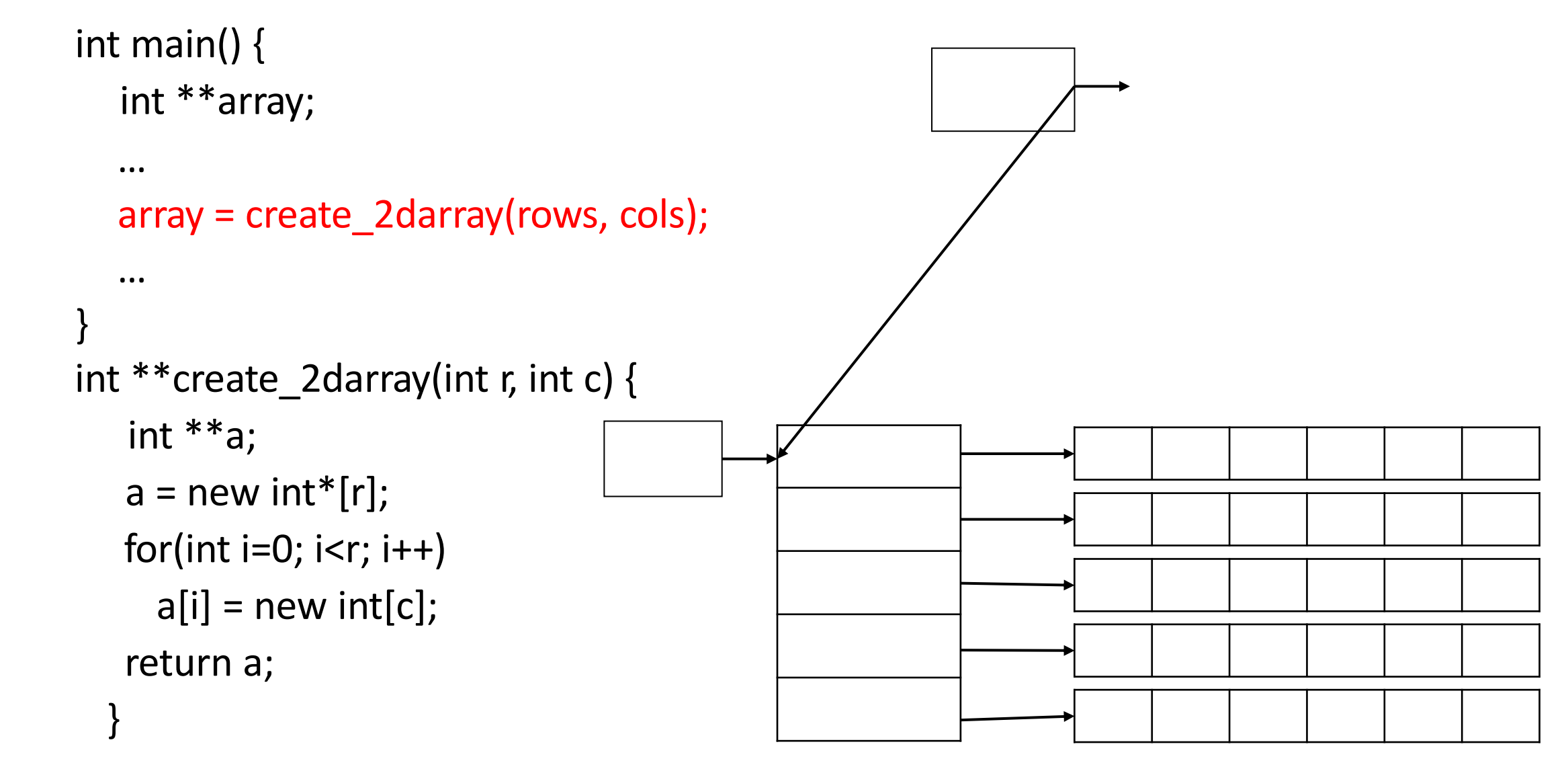

#### Create 2-D Array in Functions

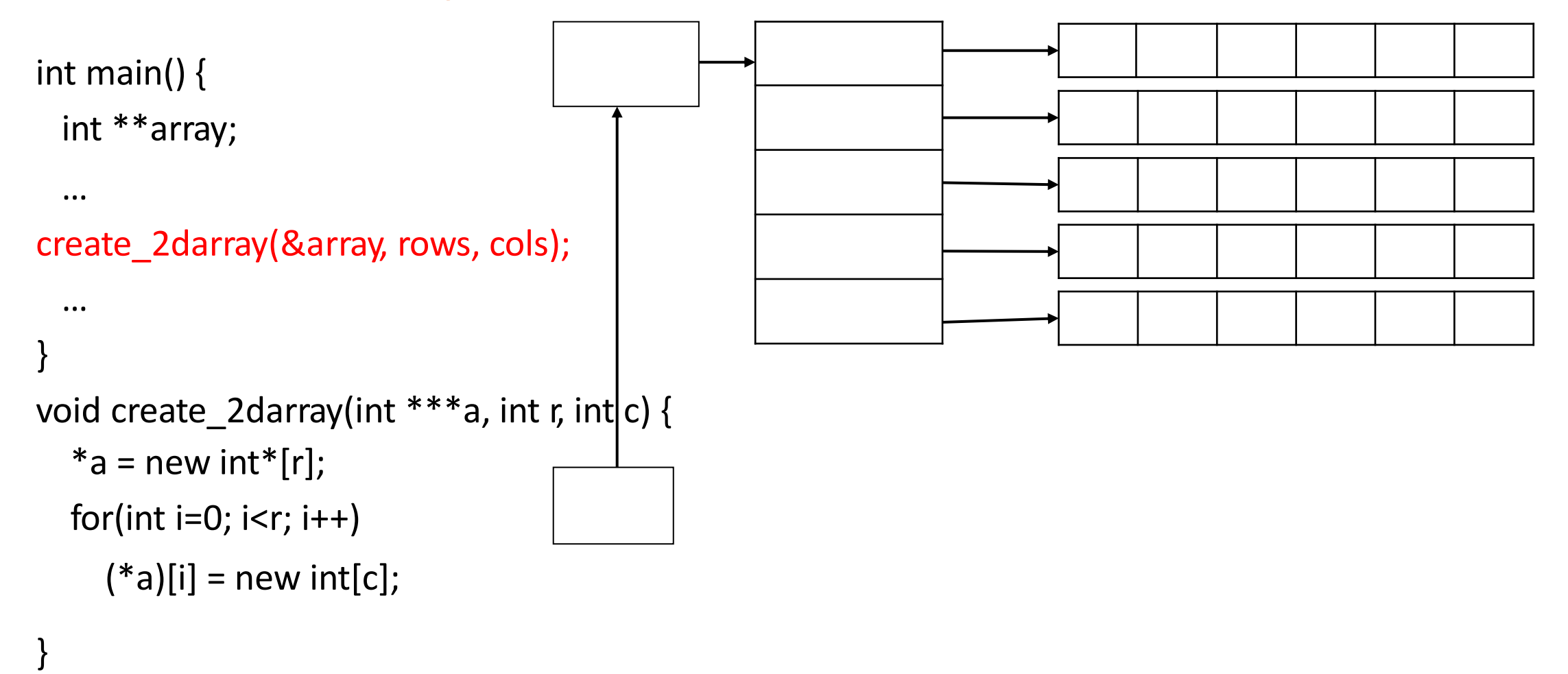

#### Create 2-D Array in Functions

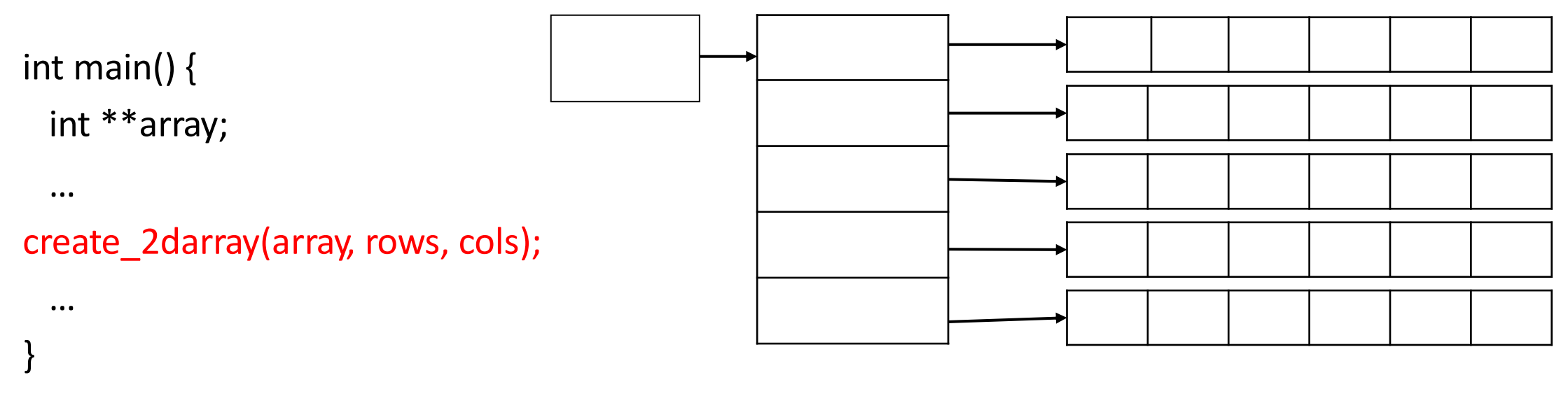

```
void create_2darray(int **&a, int r, int c) {
  a = new int*[r];for(int i=0; i < r; i++)
    a[i] = new int[c];
```
#### }

#### How does freeing memory work in 2D arrays?

int  $*$ r[5],  $**$ s;

```
for(int i=0; i < 5; i++)
    r[i]=new int;
for(int i=0; i < 5; i++)
    delete r[i];
```
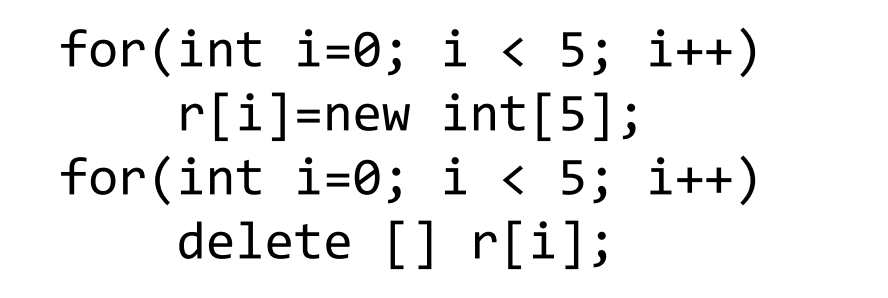

```
s=new int*[5];for(int i=0; i < 5;
i++)s[i]=new int[5];
for(int i=0; i \langle 5;
i++) delete [] s[i];
delete [] s;
```
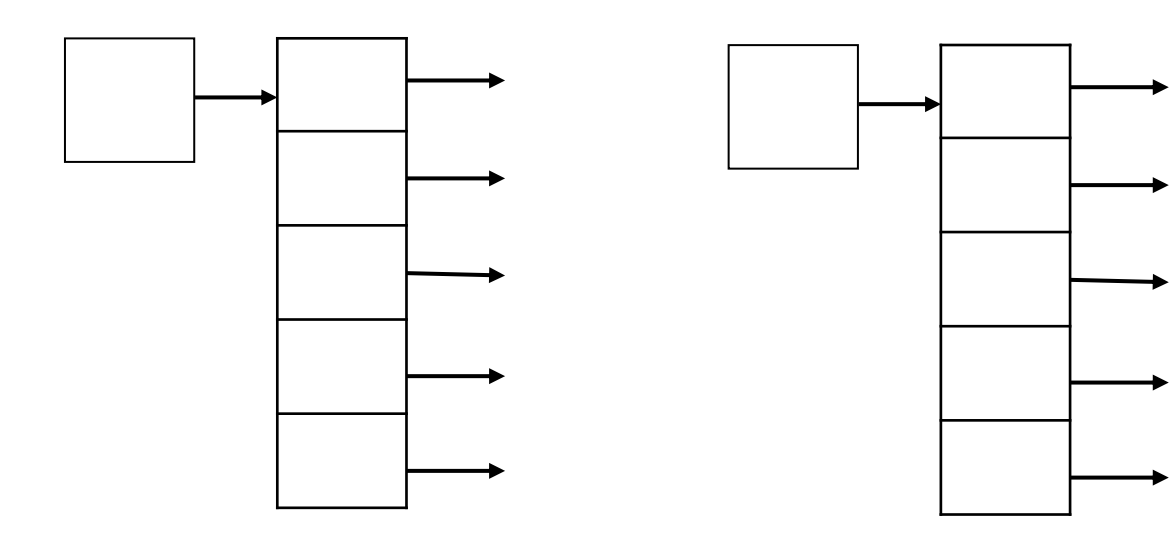

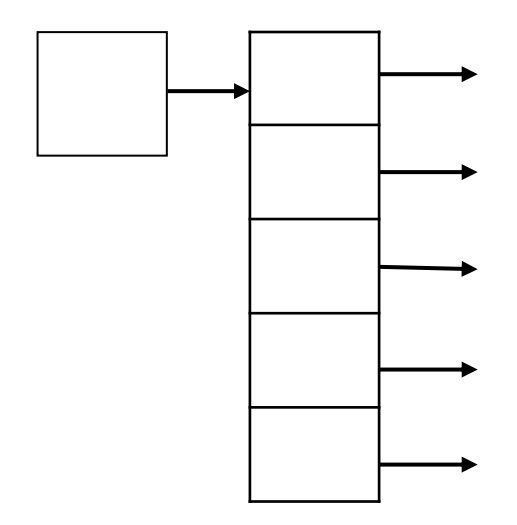

#### Lecture Topics:

• Structs

#### Structures

- Data Structures so far…
	- Variables
	- Arrays
- What if we want mixed types?
	- Record: name, age, weight, etc. of a person
	- Use **struct** type

#### **Structs**

- User defined composite data type
- Container which holds many variables of different types
- Can be used as any other data type with some extra features
- The instances created by such data type are called objects (items)

#### How to define a struct?

// definition of a **Book** struct

```
struct Book {
```
};

```
int pages;
string title; // a string inside the struct
int num authors;
string* authors; // a pointer to a string
```

```
// declare a Book object (item)
Book text_book;
```

```
// declare and initialize at the same time
Book b1 = {.pages = 150, .title = "Harry Potter", .num authors = 2};
//or
Book b1 = \{150, "Harry Potter", 2};
Note: in order, non-skip 26
```
#### Working with structs

- Can use the same way as any other type
- The dot operator(.) allows us to access the member variables

```
Book bookshelf[10];
for (int i = 0; i < 10; ++i) {
     bookshelf[i].num pages = 100;bookshelf[i].title = "Harry Potter";
     bookshelf[i].num authors = 2;
     bookshelf[i].authors = new string[2];
}
```
#### Using pointers with structs

```
Book bk1; //statically allocated
Book* bk ptr = \&\text{bk1};
```

```
//dereference the pointer and access the data member
(*bk ptr).title = "Harry Potter";
```

```
//a shortcut to dereference the pointer to the struct
// the arrow (->) operator
bk ptr \rightarrow title = "The Cars";
bk_ptr \rightarrow num_pages = 259;
```

```
//this works for objects on the heap as well
Book* bk ptr2 = new Book;
bk ptr2 -> title = "Transformers";
```
#### Demo